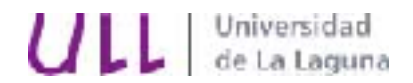

E. T. S. DE INGENIERÍA INFORMÁTICA Departamento de Estadística, I.O. y Computación **Teoría de Autómatas y Lenguajes Formales**

## **Una Clase para los números complejos**

Sea la clase complejo declarada como sigue:

```
class Complejo {
public:
     Complejo(float a = 0.0, float b = 0.0);
      Complejo operator+(Complejo x);
     ....
private:
     float real, imag;
};
ostream &operator<<(ostream &os, const Complejo &c);
```
Completa y define la clase con los métodos y operadores que consideres necesarios. Escribe un programa C++ que permita, al menos, sumar números complejos.

Recuerda que las siguientes indicaciones son de carácter obligatorio en el desarrollo de tus programas.

- El código debe estar correctamente indentado. No utilizar tabuladores para indentar, sino espacios.
- Obligatoriedad de ficheros de cabecera en cada fichero. Comentarios de cabecera para cada función.
- Un espacio a cada lado de un operador binario.
- No poner espacios después de paréntesis abierto ni antes de paréntesis cerrado. Poner siempre un espacio después de las comas.